# Sample IMF Workflow

### About

The workflow demonstrated here involves building the Original Version (OV) master of a title over time. This OV master is used to create a localized Version File (VF) master of the same title reusing some of the essence files in the OV master. OV and VF masters are aggregated so that specific versions can be extracted for processing into downstream deliverables. Validation tools are used to validate content.

The workflow demonstrates some of the key features of the Interoperable Master Format (IMF) as an interchange mastering format. For instance, track files containing image, audio and timed text essence are never modified, but instead are reused across edits, and therefore, only need to be transmitted once to a given recipient.

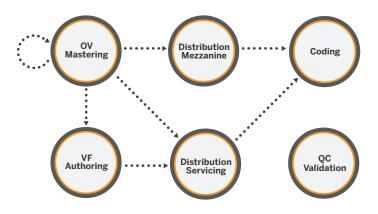

## **OV Mastering**

In the OV Mastering scenario, an Original Version (OV) master is created by combining essence tracks (i.e. image, audio, timed text etc.) corresponding to a single edit. A snapshot of the OV Master is transmitted as a complete IMP containing a single composition. The OV Master represented by the composition is identified using EIDR identifiers stored in the ContentVersion field of the CPL.

## **OV Improvements**

In OV Improvements, the OV master is improved by adding additional essence tracks. A snapshot of the revised OV master is then transmitted featuring a partial IMP2 containing a single composition and only the track files not already present in IMP1. The composition identifies the OV master using the same EIDR identifiers used in the previous scenario.

#### **Distribution Mezzanine**

In this scenario a higher-quality master (i.e. archival master) is transcoded into a lower-quality master (distribution master/mezzanine). A complete IMP5 containing the resulting single composition is then transmitted for coding.

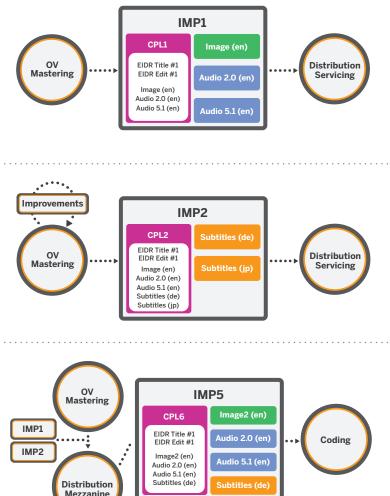

# Sample IMF Workflow

### Localized VF Authoring

In the VF Authoring scenario, a VF master is created using the OV master as a basis. The VF master uses some of the image essence from the OV master, but also introduces new image essence, thereby creating a new edit.

A snapshot of the VF Master is transmitted as an IMP3 and IMP6, with the VF Master identified using the ContentVersion field of the CPL.

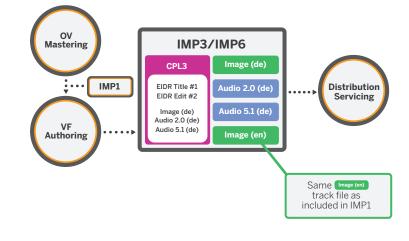

## QC/Validation

In the Validation scenario, IMPs generated in other scenarios are validated against the delivery specifications used in the workflow.

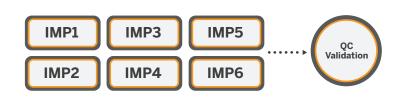

#### **Distribution Servicing**

In the Distribution Servicing scenario, compositions are aggregated to rebuild the OV and VF masters. Each composition is tied to a specific master using the ContentVersion field of the composition playlist (CPL). Snapshots of the OV and VF masters are transmitted in a single complete IMP for coding.

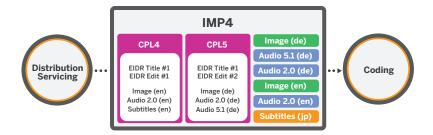

### **Coding Deliverables**

In the Coding scenario, IMF Compositions are transformed into deliverables tailored to specific distributions channels, e.g. MP4 files.

### More Info?

Interested in using IMF and would like to learn more? Join the IMF User Group today. Visit **imfug.com** for more information.

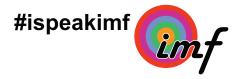